#### **Intel® Teach Elements Project-Based Approaches**

Props and Stock Photo Contact Sheet

This PDF includes all the thumbnai images of all props, stock images and screenshots used in the Intel® Teach Elements: Project-Based Approaches course. Use the explanation column to understand how these images may be modified and used during localization.

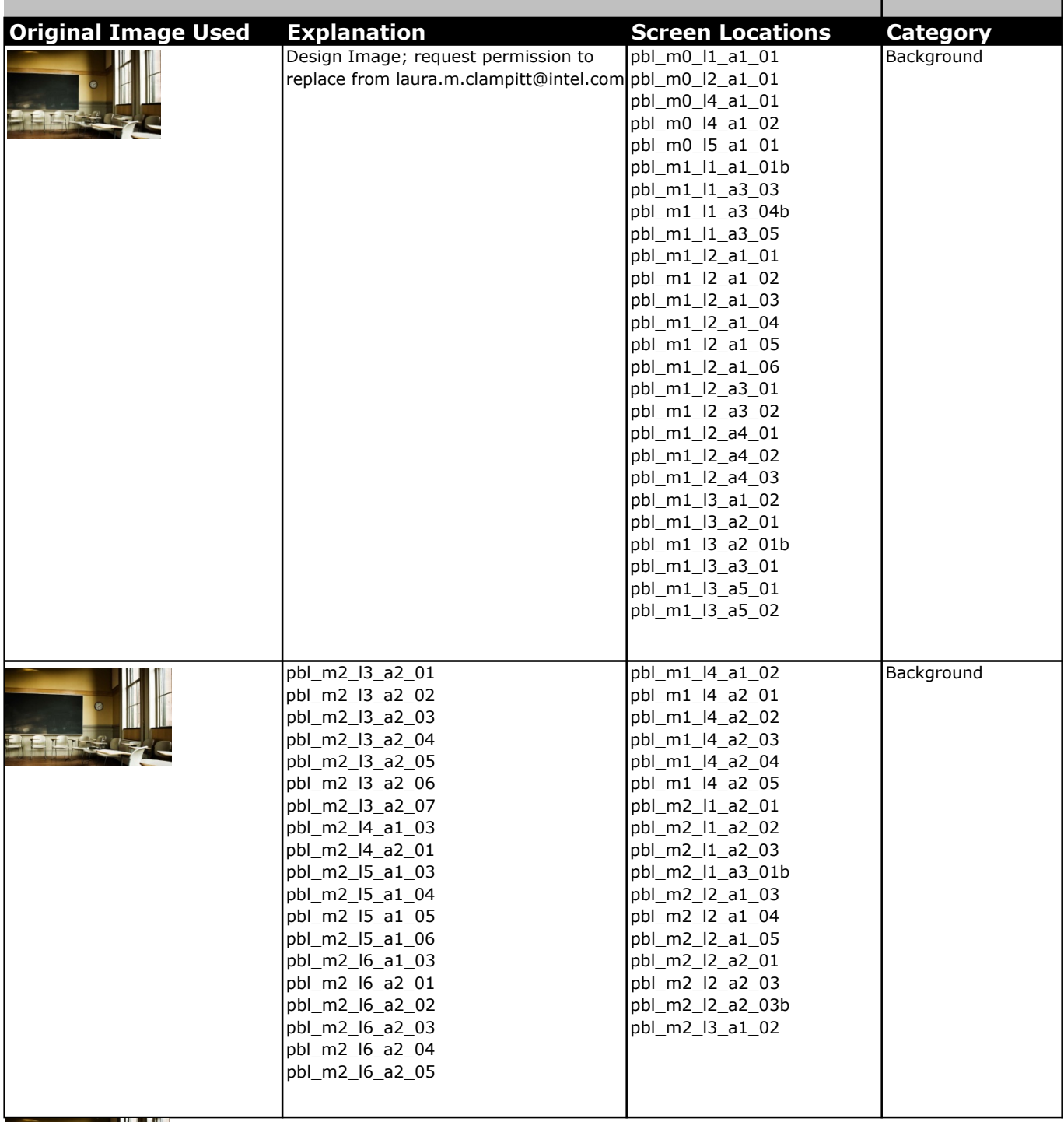

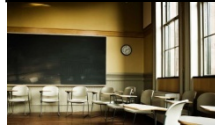

Copyright © 2010 Intel Corporation. All rights reserved. Page 1 of 8

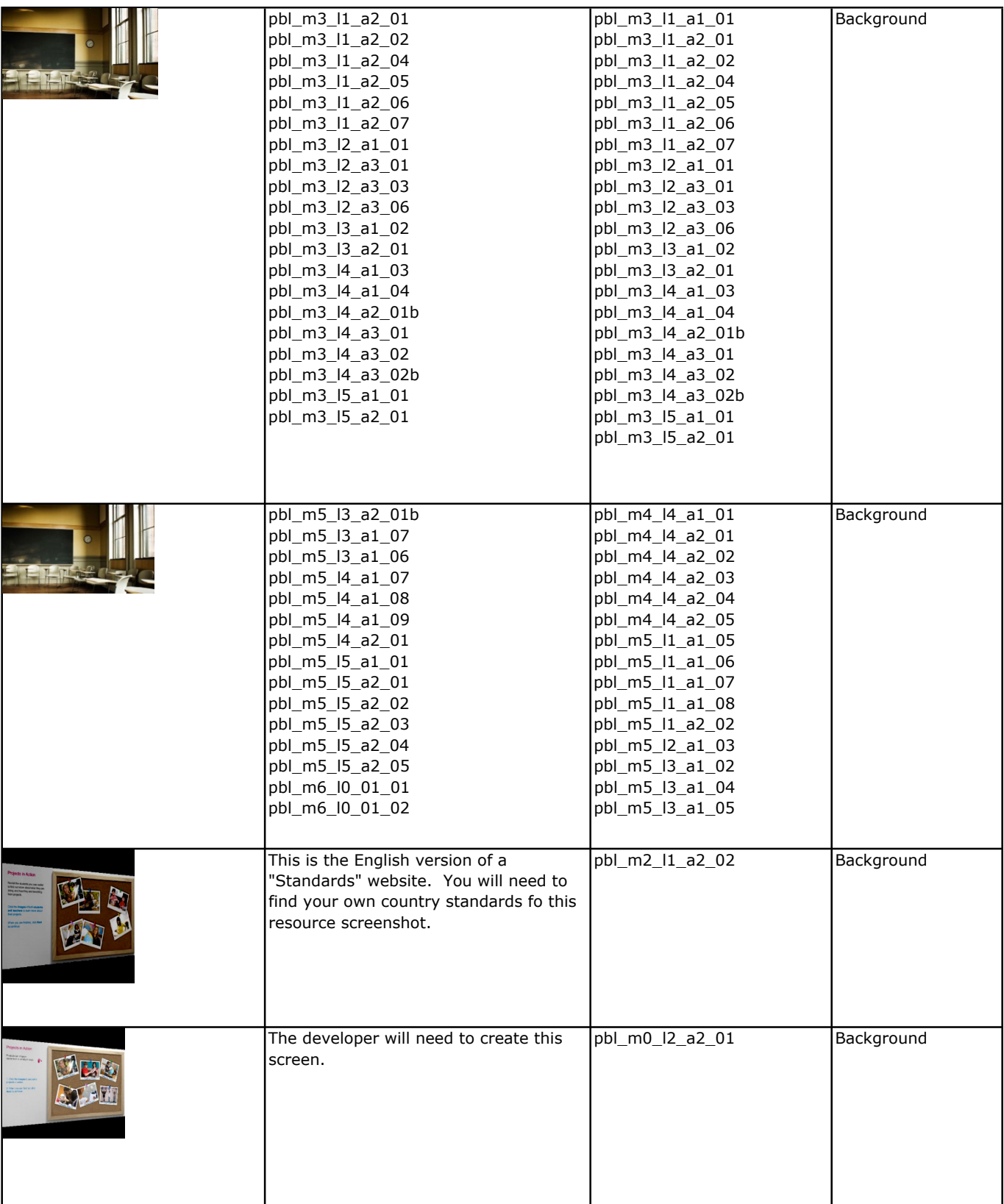

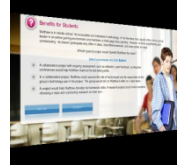

Copyright © 2010 Intel Corporation. All rights reserved. Page 2 of 8

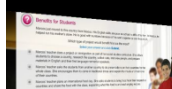

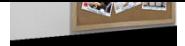

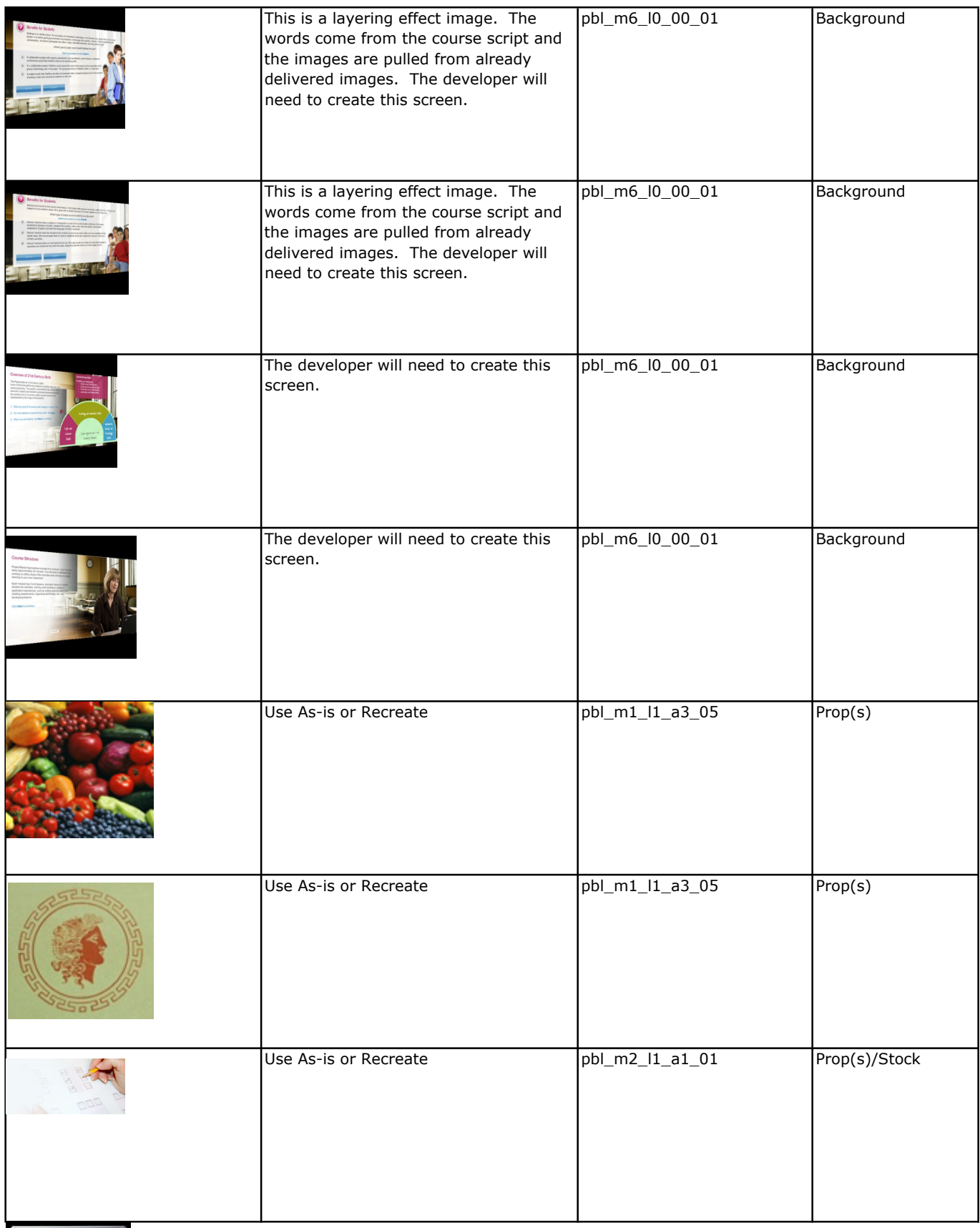

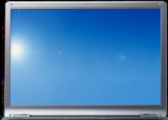

 $\overline{\phantom{a}}$ 

Copyright © 2010 Intel Corporation. All rights reserved. Page 3 of 8

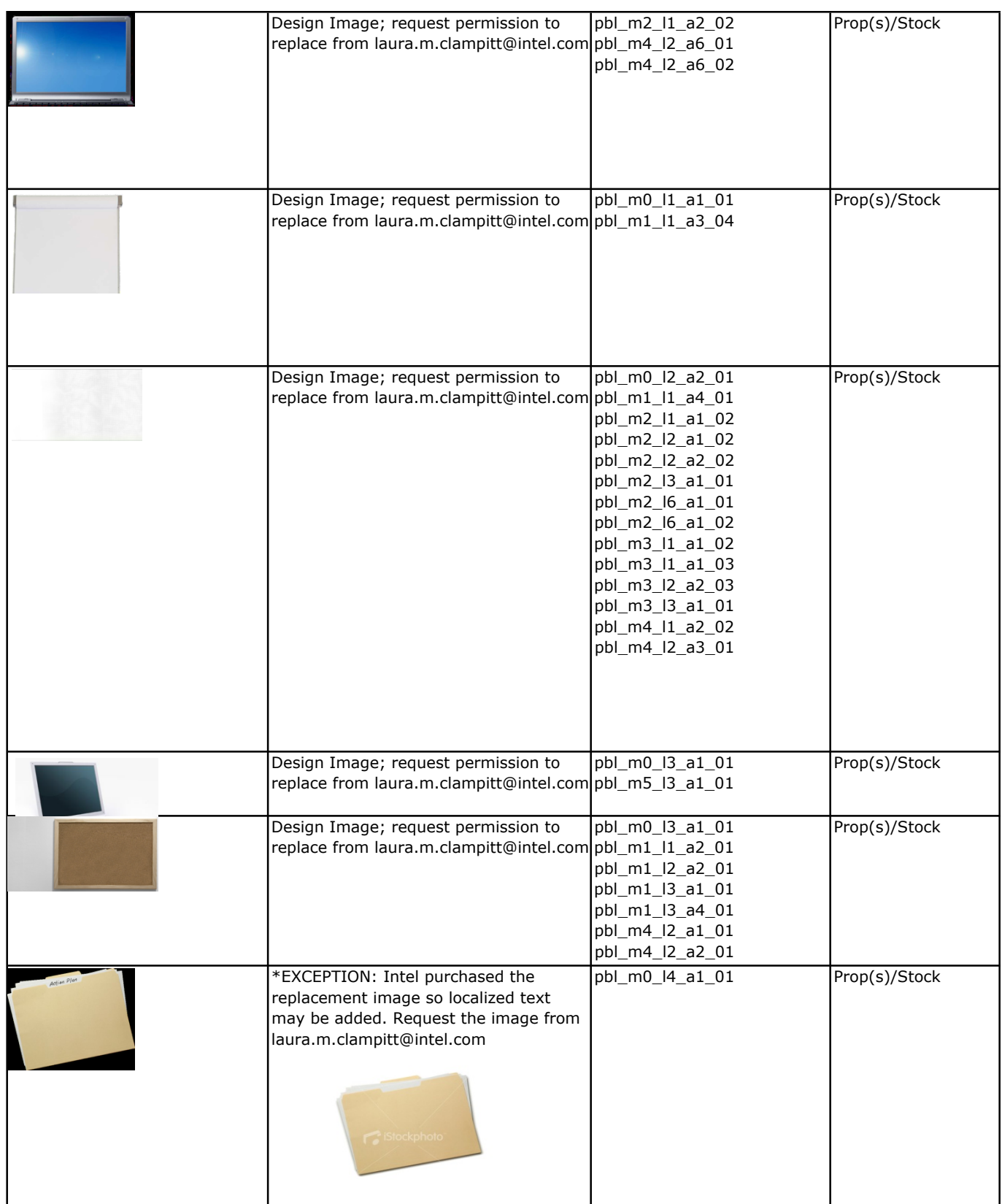

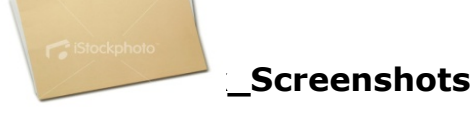

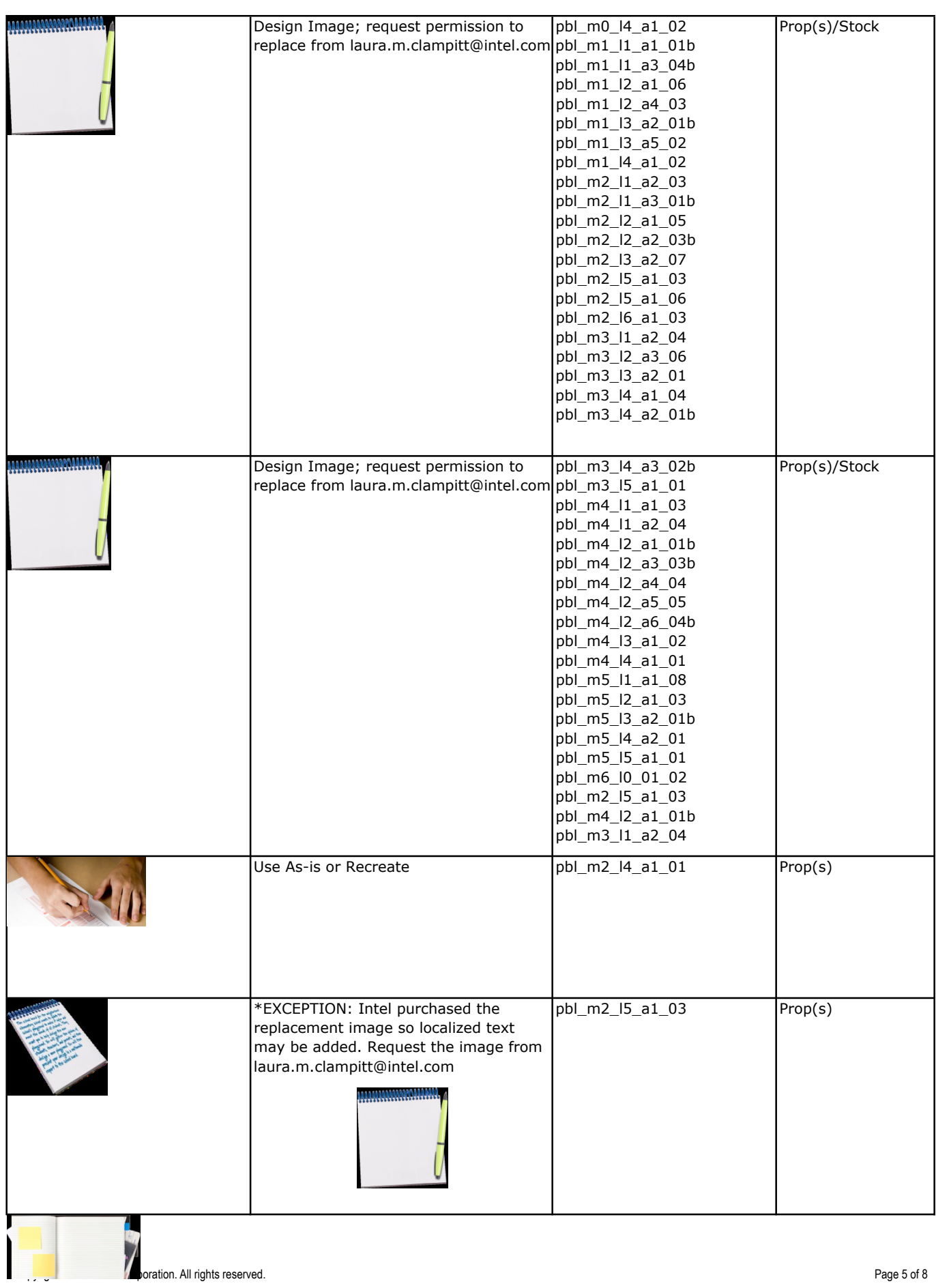

# Pro**physical Exercemshots**

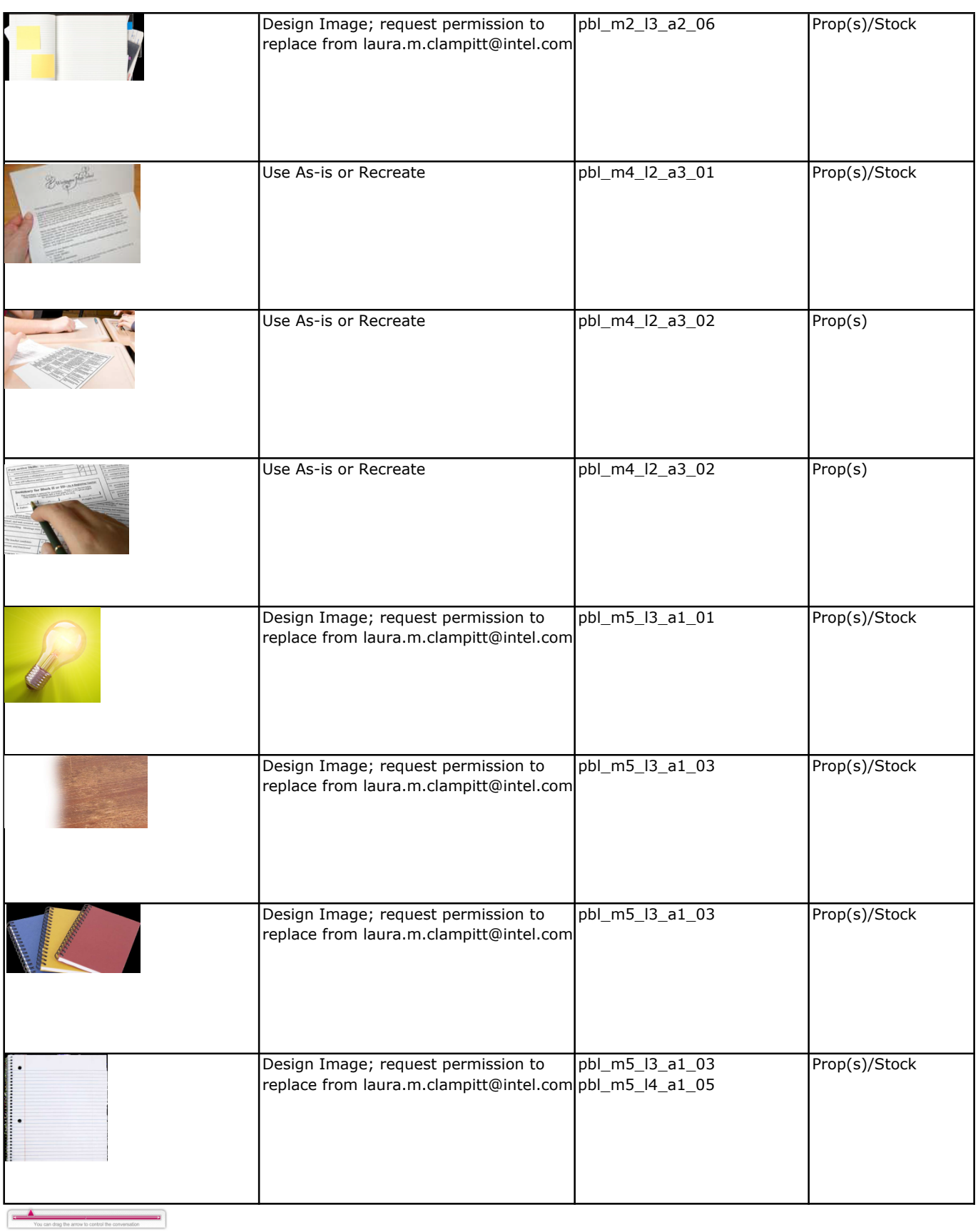

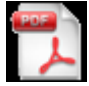

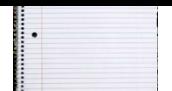

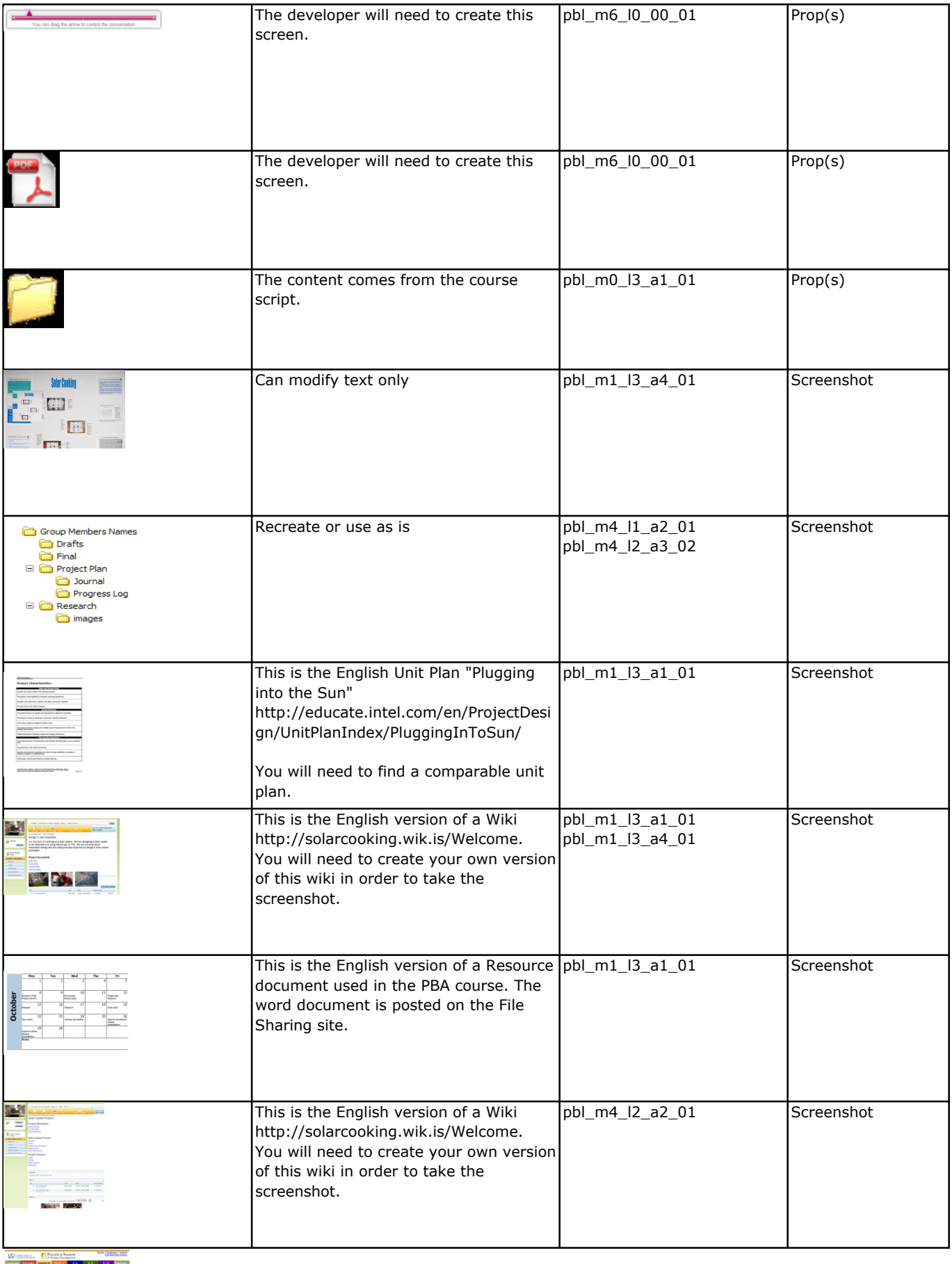

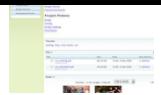

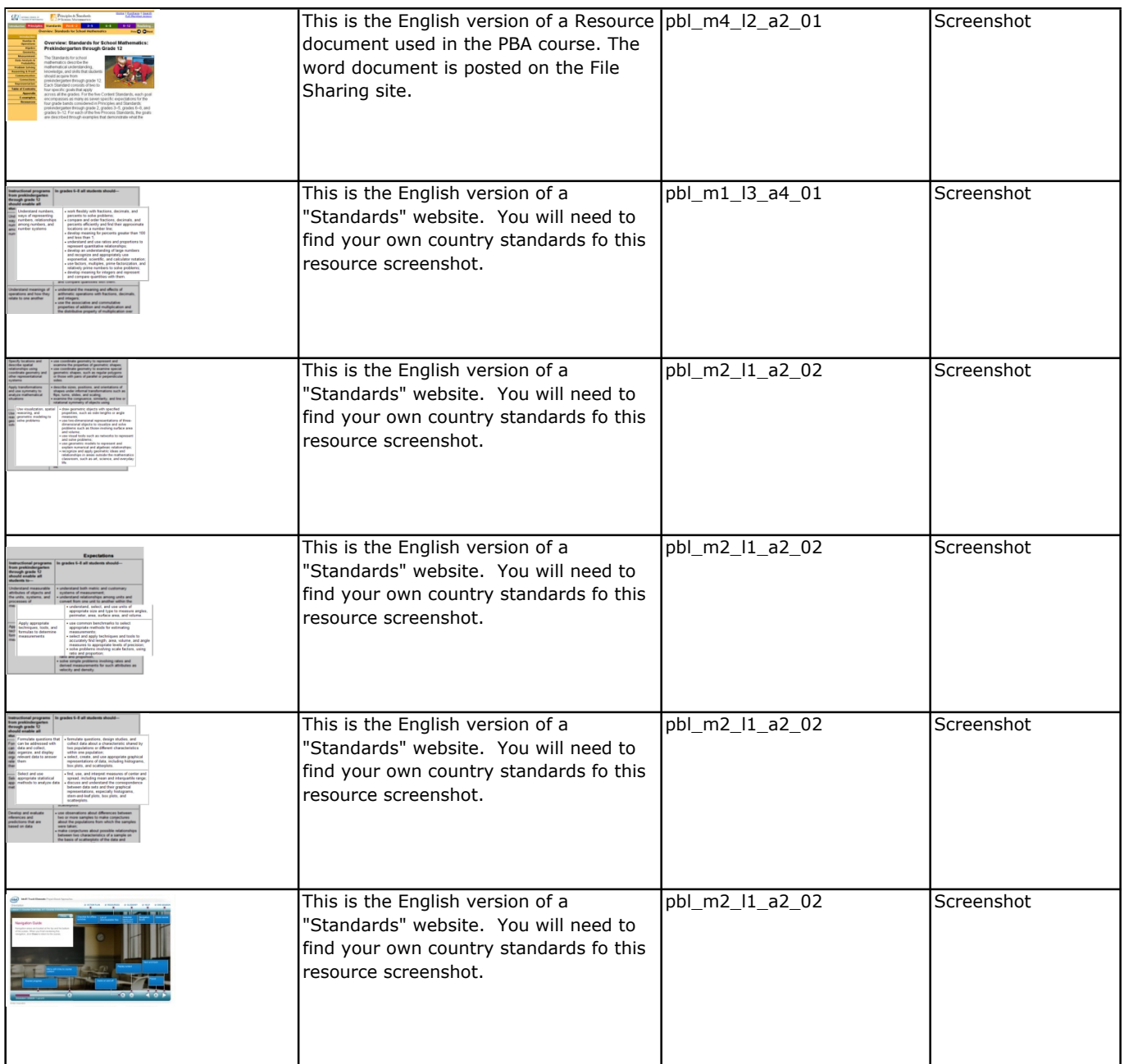